#### CSCI315 – Operating Systems Design Department of Computer Science Bucknell University

#### **Synchronization Example: Dinning Philosophers**

**Ch 6.6**

*This set of notes is based on notes from the textbook authors, as well as L. Felipe Perrone, Joshua Stough, and other instructors. Xiannong Meng, Fall 2021.*

### Deadlock and Starvation

- **Deadlock** two or more processes are waiting indefinitely for an event that can be caused by only one of the waiting processes.
- Let S and Q be two semaphores initialized to 1. The processes  $P_0$  and  $P_1$  are likely *deadlocked*.

*P***<sup>0</sup>** *P***<sup>1</sup> acquire(S); acquire(Q); acquire(Q); acquire(S);**

**. .**

**. .**

**. .**

**release(S); release(Q); release(Q); release(S);**

• **Starvation** – indefinite blocking. A process may never be removed from the semaphore queue in which it is suspended. E.g., the process in the CR goes into an infinite loop …

N philosophers sit with N chopsticks. Anyone who wants to eat will need both chopsticks. They can only grab one chopstick at a time.

If one is able to get both chopsticks, they will eat. Otherwise, they wait for the chopsticks, or they are in a thinking state (idle).

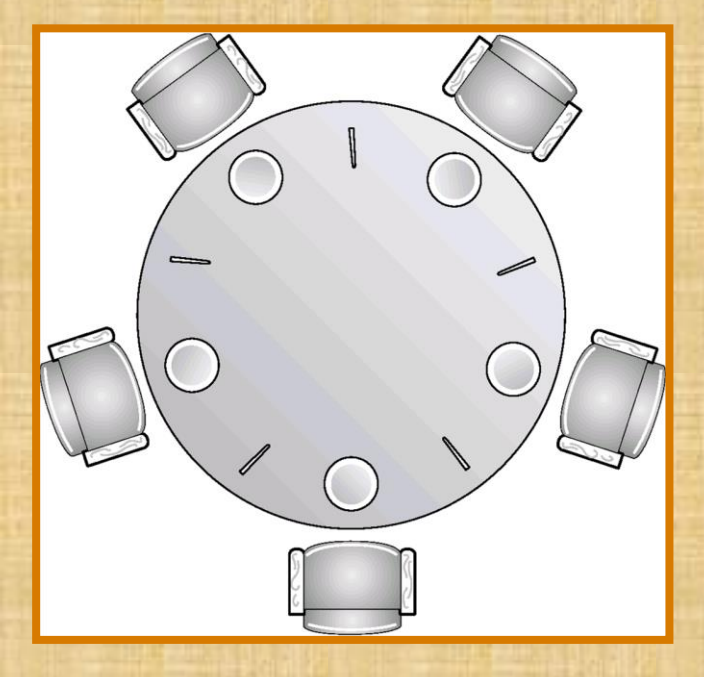

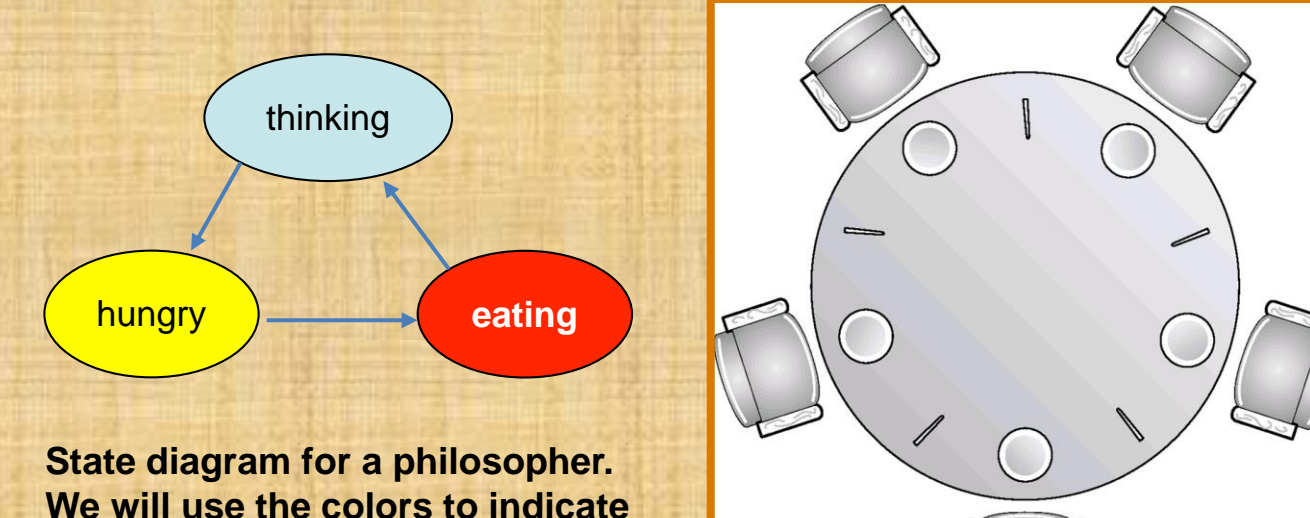

**the state of a philosopher.**

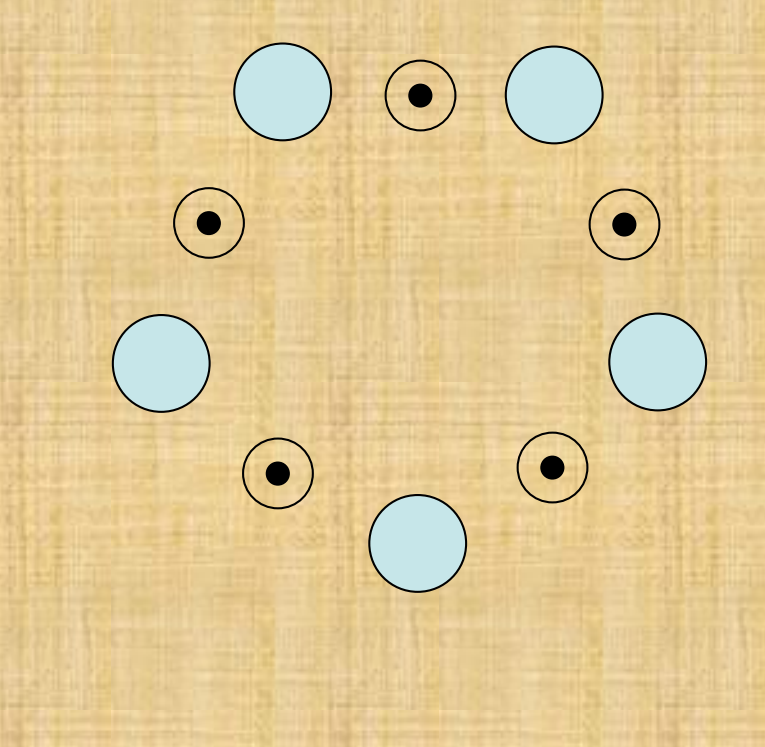

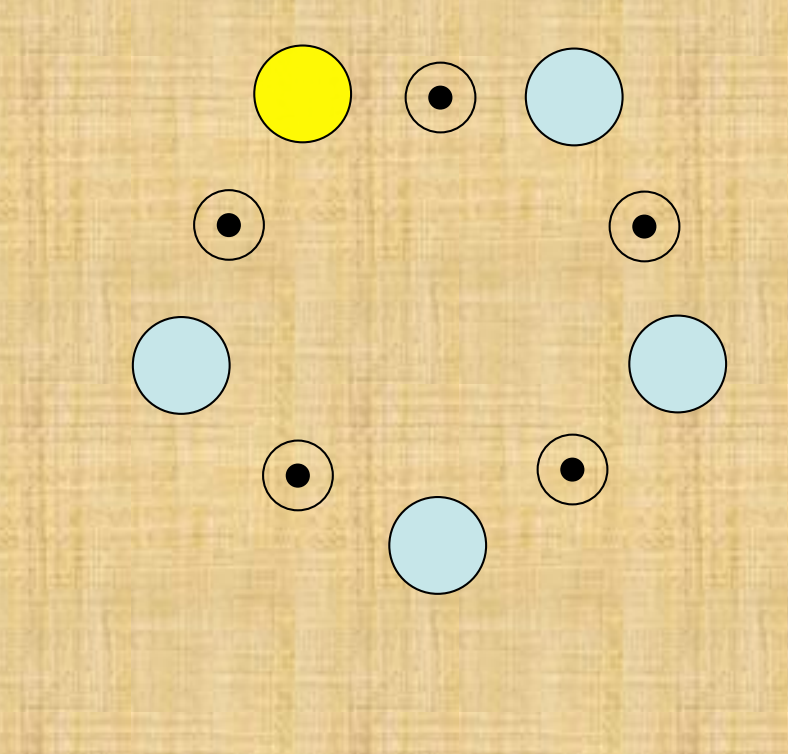

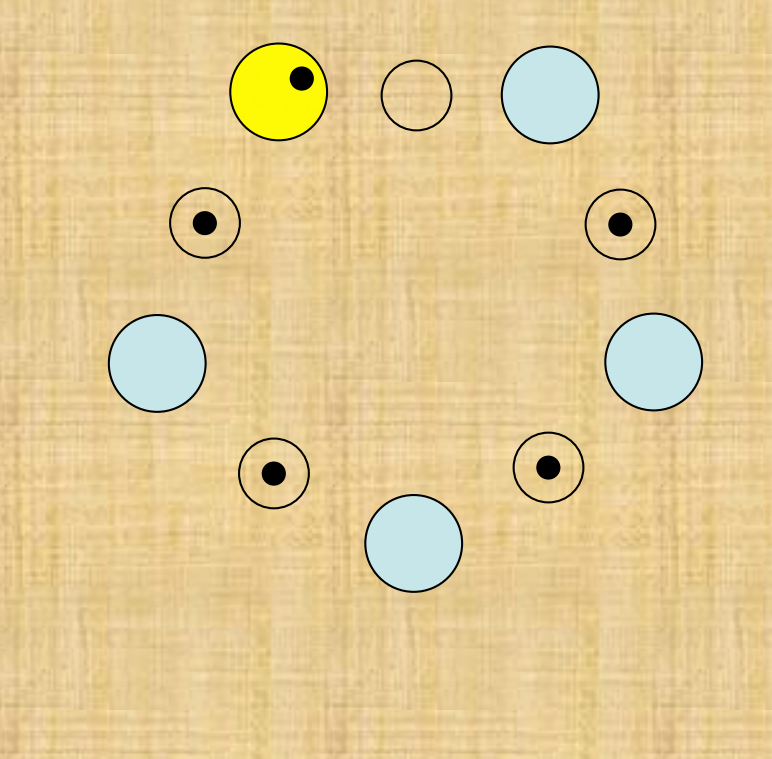

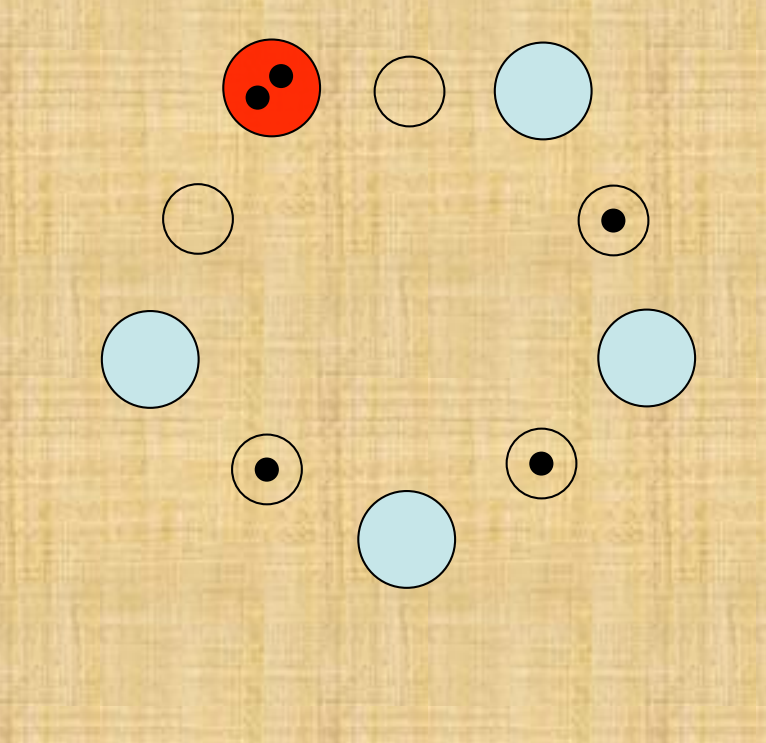

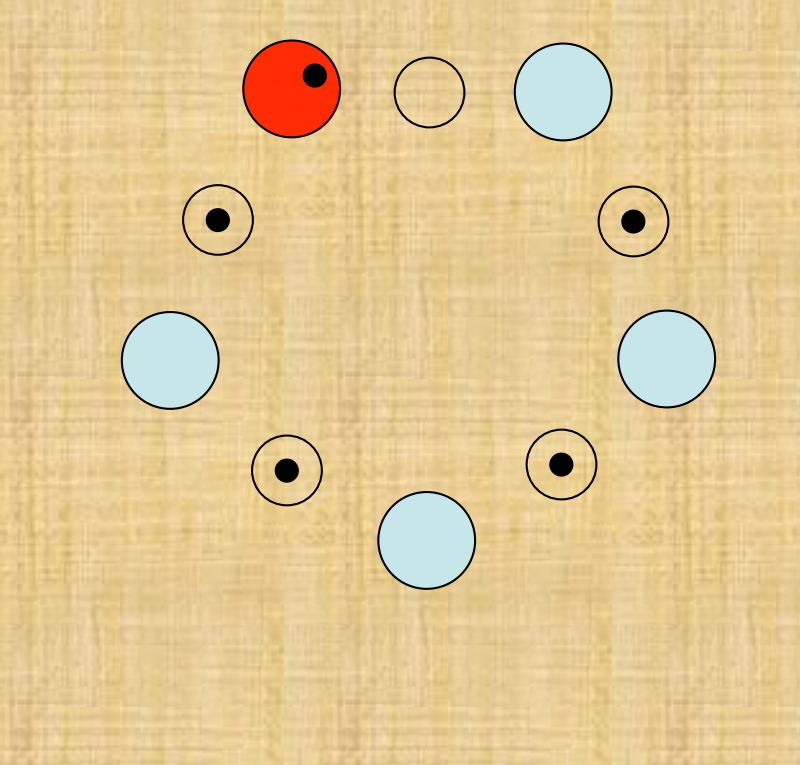

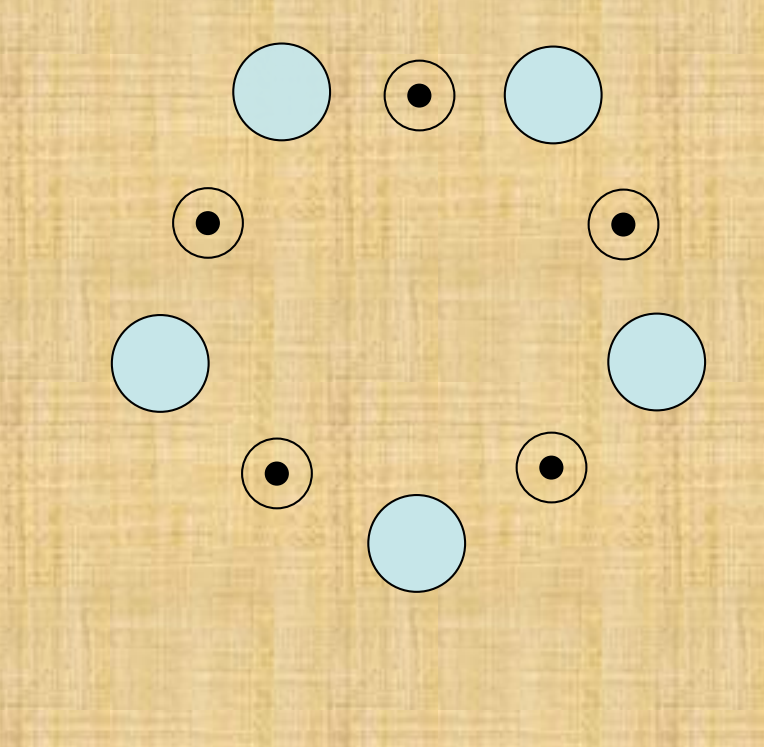

#### Limit to Concurrency

What is the maximum number of philosophers that can be eating at any point in time?

## Philosopher's Behavior

- Grab chopstick on left
- Grab chopstick on right
- Eat
- Put down chopstick on right
- Put down chopstick on left

How well does this work?

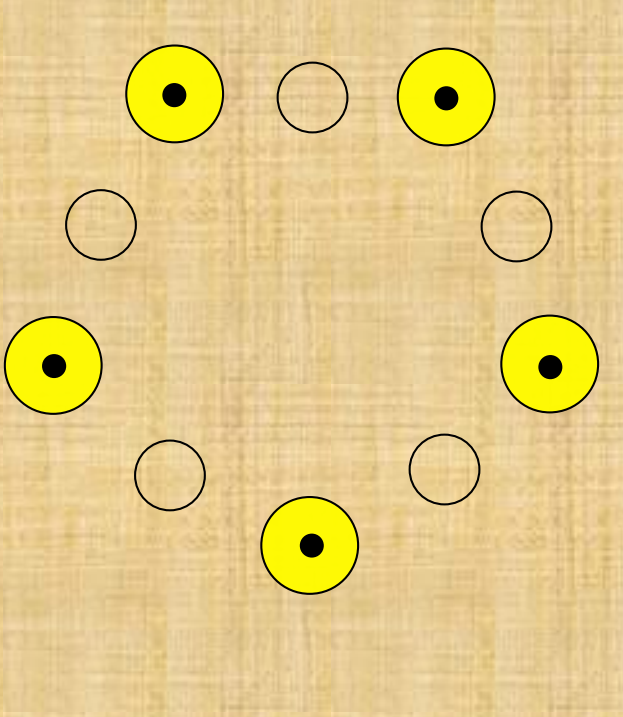

**Question:** How many philosophers can eat at once? How can we generalize this answer for *n* philosophers and *n* chopsticks?

**Question:** What happens if the programmer initializes the semaphores incorrectly? (Say, two semaphores start out a zero instead of one.)

**Question:** How can we formulate a solution to the problem so that there is no deadlock or starvation?

#### Monitor

- Semaphores are low-level synchronization resources.
- A programmer's honest mistake can compromise the entire system (well, that is almost always true). We should want a solution that reduces the risk.
- The monitor is one such data type:

```
monitor mName {
```
**…**

**….**

**}**

**}**

```
// declare shared variables 
procedure P1 (…) {
```

```
}
procedure Pn (…) {
```

```
…
}
init code (…) {
```
A *procedure* can access only local variables defined within the monitor.

There cannot be concurrent access to procedures within the monitor (only one process/thread can be *active* in the monitor at any given time).

Condition variables: queues are associated with variables. Primitives for synchronization are wait and signal.

#### **Monitor**

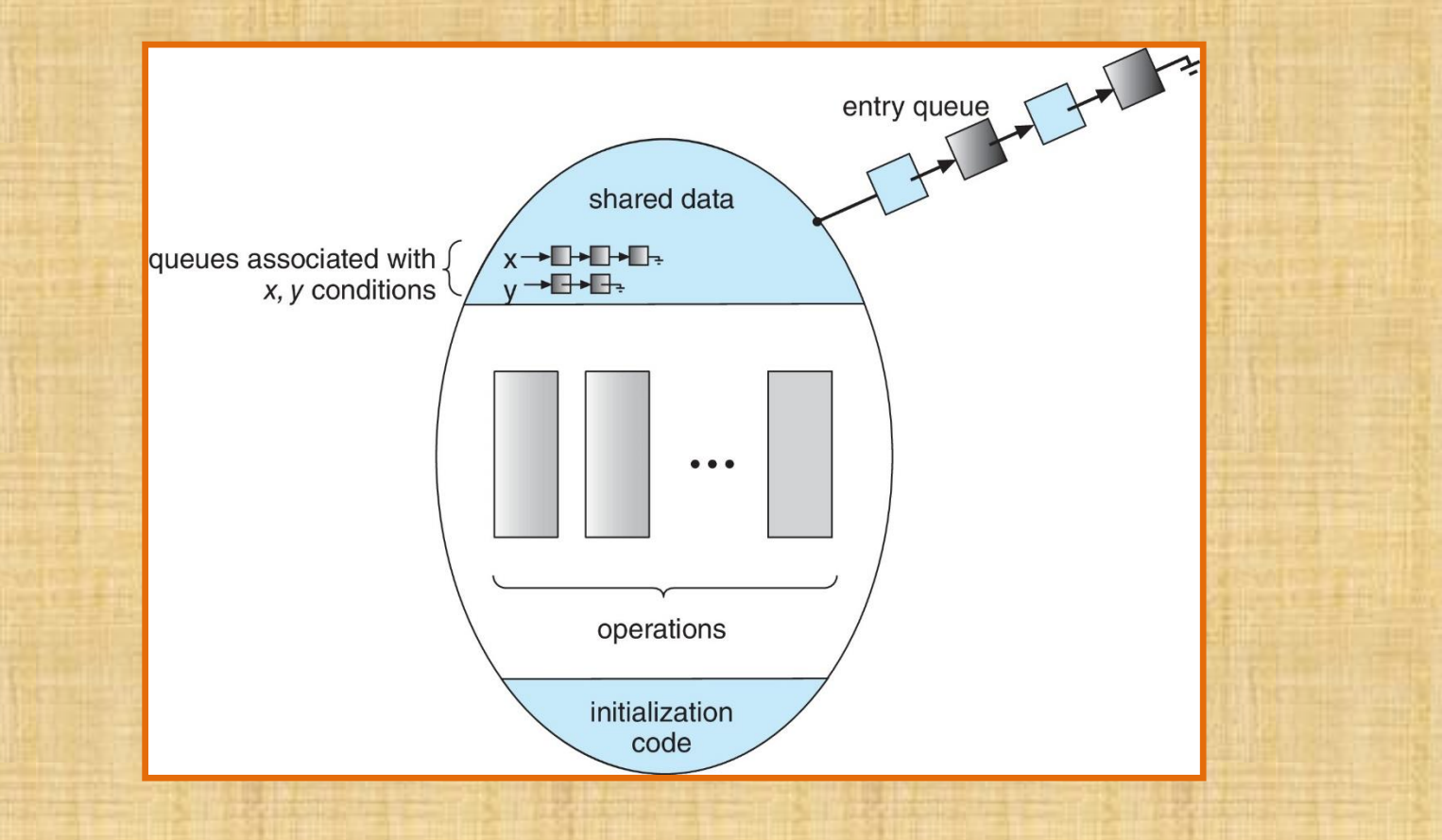

#### Conditional Variables

- Monitors provide a high level structure that the programmers don't need to worry about the details.
- However a monitor contains many pieces, e.g., procedures and variables, the monitor implementations do have to take care of the synchronizations.

## Conditional Variables

- Conditional variables are a structure inside the monitor to provide such a mechanism.
- The only two operations allowed on a conditional variables is wait() and signal().
- They look similar to the operations on semaphore. But usually "signal-and-continue" is a better option in monitor.
- We can use semaphore to implement a monitor.

## Fig 7.7 - monitor solution

#### **monitor DiningPhilosophers** {

enum {THINKING, HUNGRY, EATING} state [5] ; condition self [5]; // conditional variable

**void pickup (int i)** { state[i] = HUNGRY; **test(i); // see test() on next page** if (state[i] != EATING) **self[i].wait();**  $\}$  // end of pickup()

**void putdown (int i)** { state[i] = THINKING; **test((i + 4) % 5); // signal left and right test((i + 1) % 5);**  } // end of putdown()

#### **void test (int i)** {

```
if ((state[(i + 4) % 5] != EATING) &&
   (statel[i] == HUNGRY) &(state[(i + 1) % 5] != EATING) )state[i] = EATING;
        self[i].signal () ;
}
```
 $\}$  // end of test()

**void initialization\_code()** { for (int  $i = 0$ ;  $i < 5$ ;  $i++$ ) state[i] = THINKING; } // end of initialization()  $\frac{1}{2}$  end of monitor()

## The Testing Logic for the Monitor Solution

**#define NUM\_PHIL 5 // some random ints**

**monitor DiningPhilosophers people[NUM\_PHIL];**

```
for (i = 0; i < NUM_PHIL; i ++) {
  pthread_create(tid[i], NULL, phil_routine, &i);
}
```

```
void *phil_routine(void *argv) {
  int i = (*(int *)argv);
  do {
      people.pickup(i);
      …
      eat(i);
```

```
…
   people.putdown(i);
   // some delay
} while (1);
```
**}**

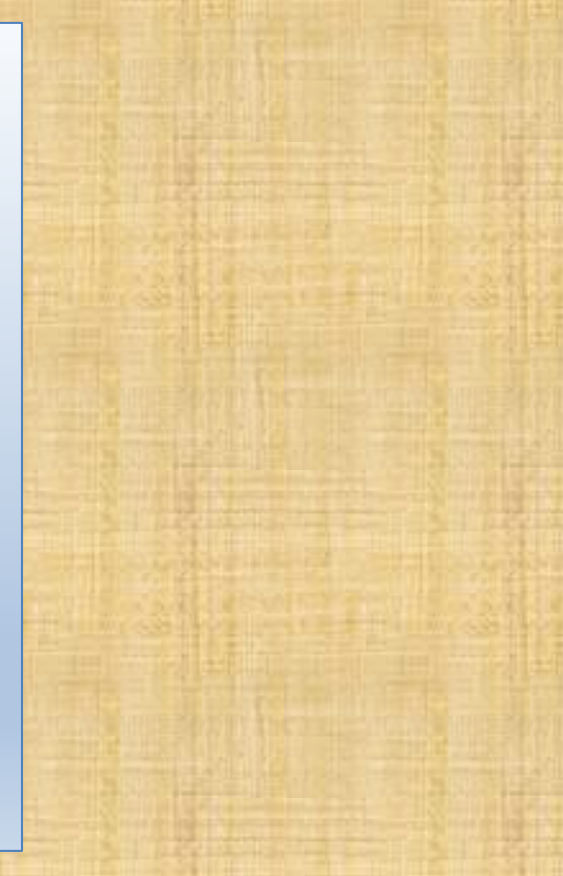

# Sleeping Barber

# **Sleeping Barber Problem Barber Shop Waiting Room** 252526 When a customer come to shop then if will check barber if barber is busy he will go to waiting room. If there is no space in waiting room then customer will leave the shop. **HowTo Youtube Channe**

<https://images.app.goo.gl/HDrPq9ePwpJPS2NM7>